### 國立臺灣圖書館

111 年度「無障礙閱讀資源整合查詢系統」推廣課程實施計畫

110.03.15

#### 一、 計畫緣起

本館為製作出版及供應視障者讀物於民國 64 年設置視障資料中心,提供視障資料流通借 閱、參考諮詢及舉辦多元終身學習課程等服務。100 年12 月本館經教育部指定為全國「視障 專責圖書館」,局負落實及推動視障電子化圖書資源整合與應用的重要使命,爰規劃建置 「視障電子資源整合查詢系統」並於 101 年12 月21 日正式啟用。103 年11 月28 日復經擴大 指定為「身心障礙專責圖書館」,服務對象擴及聽障、學障及其他閱讀有困難的身心障礙 讀者。為提供更友善便利的服務,系統網站及 APP 近年不斷進行功能擴充改善,並通過 AAA 檢測等級無障礙網頁檢測;所收錄資料除豐富的視障資源外,更含括電子書、臺灣 手語電子繪本、易讀本等多元類型。為擴大系統資源推廣利用,網站及 APP 名稱於111 年 1 月起變更為「無障礙閱讀資源整合查詢系統」及「無障礙閱讀」APP。期藉由加強辦理視 覺障礙、學習障礙及其他閱讀困難身心障礙者之資訊教育訓練與系統使用推廣課程,有 效推廣身心障礙者數位化圖書資源利用,促進身心障礙者公平閱讀權益與資訊接收機會。

#### 二、 辦理單位

指導單位:教育部

主辦單位:國立臺灣圖書館

合辦單位:臺南市特殊教育資源中心、凌網科技股份有限公司

三、 課程名稱: 111年度「無障礙閱讀資源整合查詢系統」推廣課程

- 四、 授課講師:溫志傑(凌網科技專案管理師)、吳佳穎(凌網科技工程師)
- 五、 辦理時間:

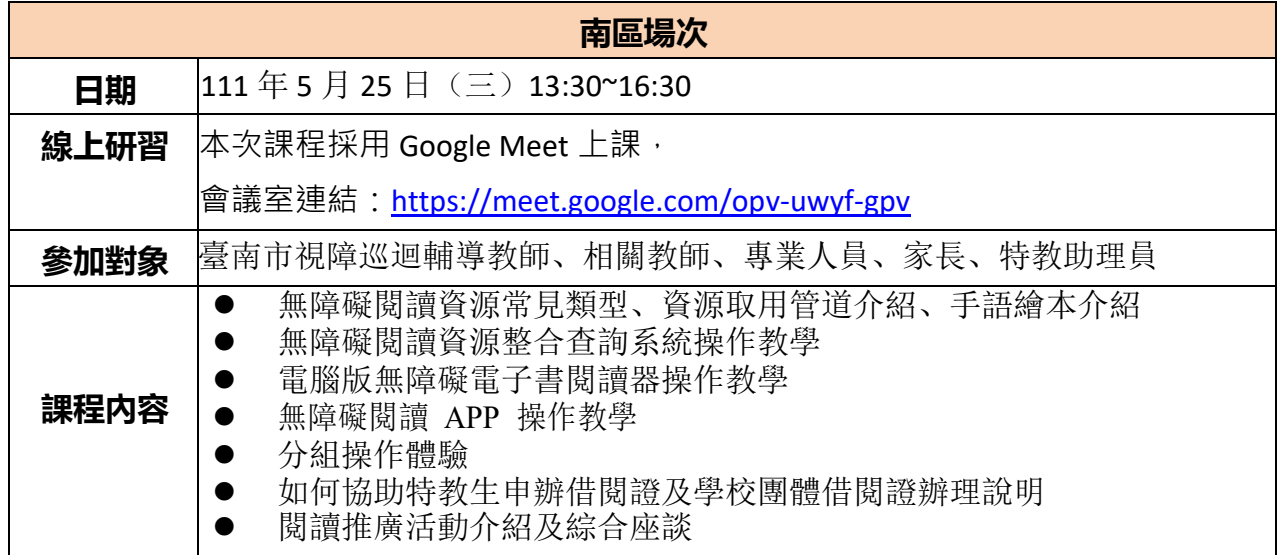

## 六、 注意事項

- (一)報名連結:https://special.moe.gov.tw/study\_three.php?id=564335
- (二)本次課程採用Google Meet上課,上課所需行動載具(智慧型手機或平板電腦)由參加學 員自備。
- (三)會議室連結:<https://meet.google.com/opv-uwyf-gpv> 上課當日請於13:00~13:30進入會議室, 進入會議室之後請先報到。
- (四)報到方式:在會議室內的「即時通訊」輸入自己的「服務單位及姓名」。如遇Meet會議 室無法連線、無法進入會議室、找不到報到的位置等問題,請撥電話:02-2926-6888轉 分機 2807,由課程承辦人(黃先生)協助。課程中若有個別操作問題(例如:網頁操作、 電腦軟體安裝、軟體操作、教育訓練帳號登入等疑難雜症)可撥電話諮詢,由工作人員協 助即時處理個別問題。
	- (1)視障資料中心服務專線:02-2926-1470(服務櫃檯)。
	- (2)本館指定分機1:02-2926-6888 轉分機 2101(服務櫃檯)。
	- (3)本館指定分機2:02-2926-6888 轉分機 2801(無障礙閱讀資源整合查詢系統管理人─邱 先生)。
- (五)研習時數登錄(公務人員研習時數或教師研習時數 2 擇1):
	- 1. 公務人員研習時數: 請於報到時向工作人員表示欲登錄公務人員研習時數,並登記身分證字號,於課程 結束後由國立臺灣圖書館核予時數。
	- 2. 教師研習時數: 參與南區場次欲登錄教師研習時數者,請於課前事先至全國特教資訊網-教師研習 >臺南市>點選參加場次完成報名程序;並於課程結束後由臺南市特教中心核予 時數。
- (六)請與會老師於上課前一日,撥出 5 分鐘的時間,在自己習慣使用的智慧型手機或平板電腦下 載「無障礙閱讀」APP (APP 操作時需有網路連線,上課當日會提供教育訓練用帳號): 手機/平板作業系統-ISO (蘋果) <https://ppt.cc/fcJ5Cx>Android (安卓) <https://ppt.cc/fMH9Gx>
- (七)桌上型電腦/筆記型電腦(作業系統 Win7 (含)以上版本):請以網頁進入系統 <http://viis.ntl.edu.tw/> 。並於上課前一日先行安裝「電腦版無障礙電子書閱讀軟體」 <https://viis.ntl.edu.tw/hyadmin/upload/public/VNTLReader.exe>, 请提前安裝, 以免網路塞車需等 候較長時間。

#### 七、 課程諮詢

- (一) 專線電話:02-2926-1470(服務時段每週一至週六 09:00~17:00)。
- (二) 電子郵件信箱:[viic@mail.ntl.edu.tw](mailto:viic@mail.ntl.edu.tw) 。

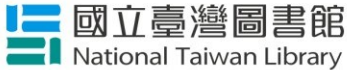

# 111年度 無障礙閱讀資源整合查詢系統推廣課程

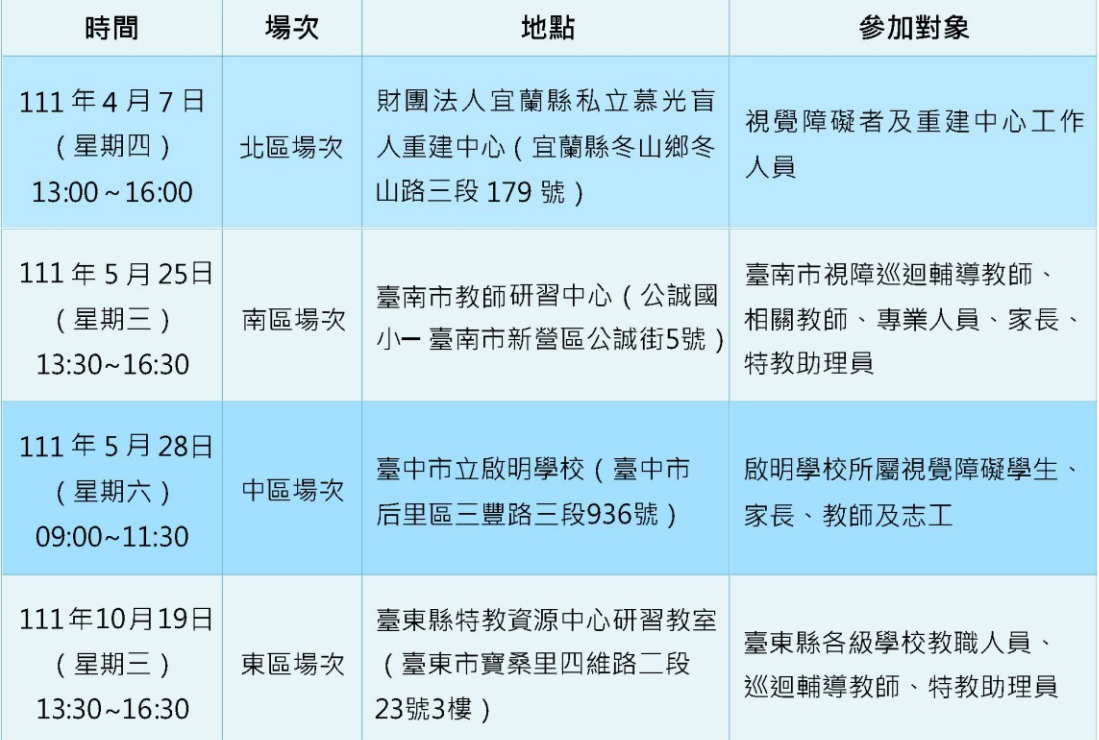

無障礙閱讀資源整合查詢系統 https://viis.ntl.edu.tw

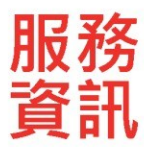

# 國立臺灣圖書館

新北市中和區 中安街八十五號 EMAIL: viic@mail.ntl.edu.tw 諮詢專線: 02-2926-1470

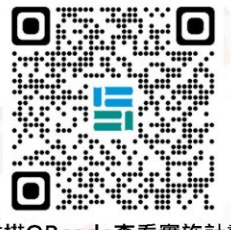

掃描QRcode查看實施計畫

指導單位:教育部

主辦單位:國立臺灣圖書館

合辦單位:財團法人宜蘭縣私立慕光盲人重建中心、臺南市特殊教育資源中心 臺中市立啟明學校、臺東縣教育處特殊教育資源中心、 凌網科技股份有限公司